# **Microsoft**

# MS-220 Exam

Troubleshooting Microsoft Exchange Online

Questions & Answers

Demo

# Version: 6.0

#### Topic 1, Fabrikam, Inc

#### Overview

Contoso, Ltd. provides financial services to corporate clients. Contoso partners with Fabrikam, Inc. to support financial planning projects.

Requirements:

## **Organizational structure**

Contoso has the following departments:

- Human resources (HR)
- Finance
- Technical support
- Marketing

Each department has a shared mailbox that matches the department name.

#### Licensing

Contoso has Microsoft 365 E5 and Azure Active Directory (Azure AD) Premium P2 license plans.

## **Active Directory**

Contoso uses an on-premises Active Directory Domain Services (AD DS) environment that synchronizes attributes to Azure AD by using Azure AD Connect.

#### **Microsoft Exchange**

Contoso uses an on-premises Active Directory Domain Services (AD DS) environment that synchronizes attributes to Azure AD by using Azure AD Connect.

# Microsoft Exchange

The company uses a Microsoft Exchange Server 2016 hybrid environment. Mailbox locations

- Exchange servers host the mailboxes for the finance and marketing departments.
- Exchange Online hosts the mailboxes for the technical support and HR departments.

#### Archiving and auditing

- Email messages older than 18 months are moved to the user's archive mailbox.
- Auditing is enabled for the tenant.

# **Department memberships**

- A user named User6 joins the technical support department.
- A user named User7 joins the HR department.
- A user named User8 is a member of the marketing department.
- A user named Admin2 is a member of the technical support department

#### **Permissions**

- You must assign the minimum privileges for users to perform their required job functions.
- Users from the technical support department must be able to create subfolders in public folders. These users must be able to search for content in user mailboxes and remove the content if necessary.
- Users from the HR department must be able to search for content in user mailboxes and place content on hold if necessary.

#### **External email**

External users must be able to send emails to mail-enabled public folders hosted on Contoso's Exchange server.

#### App authentication

All Microsoft Outlook apps must use modern authentication.

#### Meeting visibility

Fabrikam users must be able to view when Contoso users are in a meeting and where the meeting is located. Fabrikam users must not be able to view the meeting title.

#### Outlook on the web

Only attachments from default office app files should be permitted to be downloaded or opened in Outlook on the web.

#### Retention

Emails in Exchange Online must never be permanently deleted.

#### Issues

#### Missing email

- A user named User1 reports that an important email has been missing from the HR shared mailbox for eight days.
- Emails are missing from the marketing manager's mailbox. The manager reports that they are unable to perform an audit search.

#### Marketing department

- User8 permanently deleted some important emails.
- Users from the marketing team are unable to send or open Microsoft PowerPoint attachments in Outlook on the web.

#### Non-deliverable reports

An external user named User2 receives non-deliverable reports (NDRs). The NDRs state that they do not have permissions to send emails to a mail-enabled public folder named PF1.

# Repeated authentication

A user named User3 reports that Outlook repeatedly prompts them to enter their email credentials. **No** case visibility

- A user named User4 reports that they are unable to view Advanced eDiscovery cases created by other users.
- User6 is not able to use eDiscovery.

# **Archived email**

A user named User5 reports that emails are not automatically moved to the archive mailbox.

#### **Outlook connectivity**

User6 reports receiving the following message when they add an account to Outlook: The connection to Microsoft Exchange is unavailable. Outlook must be online or connected to complete this action.

#### Free/busy information

Users from Fabrikam report that they are unable to view free/busy information of Contoso users.

#### **Admin issues**

- A user named Admin1 needs to assign the compliance permissions for members of the HR and technical support departments
- Admin2 reports that they receive an error message when they try to create a subfolder in a public folder.

| റ |   | _ | _ | H | _ |   |   | 1 |
|---|---|---|---|---|---|---|---|---|
| u | u | u | 3 | u | U | ı | • | 1 |

Answer:

#### **HOTSPOT**

Which roles should Admin1 assign to HR and technical support department members? To answer, select the appropriate options in the answer area.

NOTE: Each correct selection is worth one point.

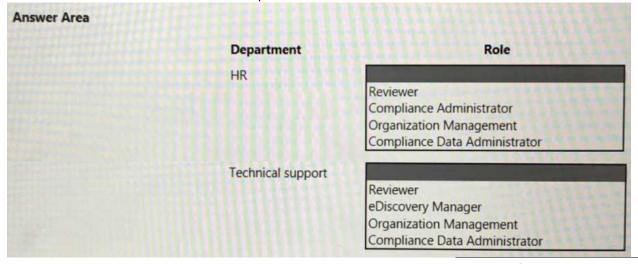

Explanation:

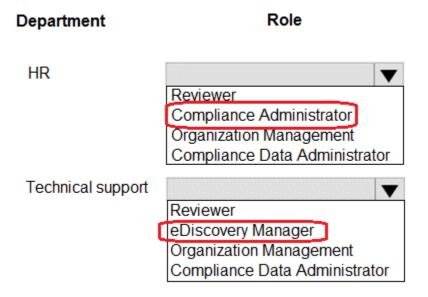

# **Question: 2**

You need to investigate the issue reported by User1. What should you review?

- A. the mailbox audit log for the shared mailbox
- B. the mailbox audit log for User1 s mailbox
- C. the non-owner mailbox access report
- D. the sign-in logs

|                                                                                                    | Answer: A |
|----------------------------------------------------------------------------------------------------|-----------|
| Explanation:                                                                                                |           |
| Question: 3                                                                                                 |           |
| You need to troubleshoot the Outlook issue reported by User6. Which port is blocked on the client computer? |           |
| A. 25<br>B. 110<br>C. 443<br>D. 587                                                                         |           |
|                                                                                                    | Answer: D |
| Explanation:                                                                                                |           |
| Question: 4                                                                                                 |           |
| You need to resolve the issue reported by Admin2. Which role should you assign to Admin2?                   |           |
| A. Author B. Publishing Author                                                                              |           |
| C. Editor                                                                                                   |           |
| D. Non-Editing Author                                                                                       |           |
|                                                                                                    | Answer: B |
| Explanation:                                                                                                |           |
| Question: 5                                                                                                 |           |

# **HOTSPOT**

You need to resolve the issue reported by the Fabrikam, Inc. users.

How should you complete the command? To answer, select the appropriate options in the answer area. NOTE: Each correct selection is worth one point.

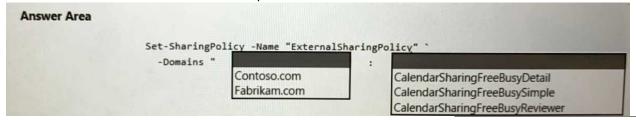

**Answer:** 

Explanation:

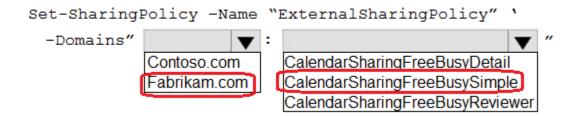